# Leitfaden NUB-Anfrage

für das Jahr 2011

für die

# **Ioflupan-SPECT zur Diagnose der Lewy-Körperchen-Demenz**

Vorbereitet von

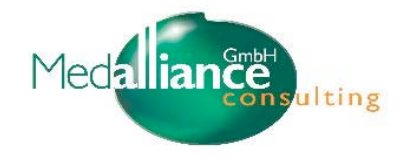

#### **Haftungsausschluss:**

Die Informationen in diesem Dokument basieren teilweise auf externen Quellen, sie sind u. a. abhängig von politischen Entscheidungen und Erstattungsregularien, die sich jederzeit bzw. im Einzelfall auswirken können. Die Medalliance GmbH kann keinerlei Gewähr für die Aktualität, Korrektheit oder Vollständigkeit der bereitgestellten Informationen übernehmen.

# Inhalt

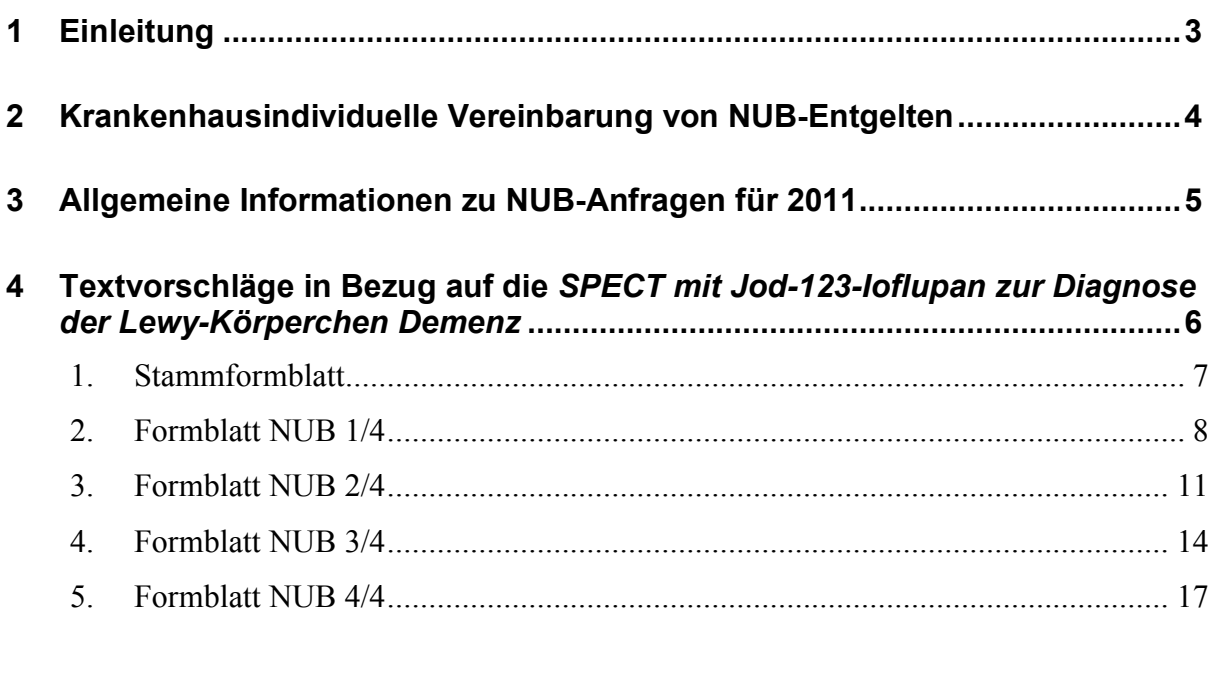

# **5. Anlage 1: Versandinformationen des InEK zum NUB-Tool 2011.................20**

## **1 Einleitung**

Die Abbildung des Leistungsspektrums einer Klinik nach DRGs und anderen Entgelten ist die Grundlage für die Vergütung der vom Krankenhaus erbrachten Leistungen. Nicht dokumentierte Leistungen sind quasi mit nicht erbrachten Leistungen gleichzusetzen und nur dokumentierte Leistungen können bei der jährlichen Weiterentwicklung und Differenzierung des G-DRG-Systems durch das *Institut für das Entgeltsystem im Krankenhaus* (InEK gGmbH) berücksichtigt werden.

Für **neue Untersuchungs- und Behandlungsmethoden (NUB),** die derzeit durch Fallpauschalen und andere Entgelte noch nicht sachgerecht abgebildet werden, können – unter bestimmten Voraussetzungen - gemäß § 6 Abs. 2 *Krankenhausentgeltgesetz* (KHEntgG) auf ein Jahr befristete, fallbezogene Entgelte (**NUB-Entgelte**) vereinbart und abgerechnet werden.

Es können jedoch nur solche Häuser das NUB-Entgelt vereinbaren, die **im Jahr zuvor** eine NUB-Anfrage beim InEK gestellt haben. NUB-Anfragen können jeweils nur für das folgende Kalenderjahr gestellt werden; d. h. im Jahr 2010 für 2011.

Angefragte Methoden bzw. Leistungen, die die Kriterien der NUB-Vereinbarung der Vertragsparteien erfüllen, können dann prinzipiell in 2011 als NUB-Entgelt vereinbart und abgerechnet werden. Alle angefragten Methoden bzw. Leistungen, die im Jahr 2010 durch ein NUB-Entgelt abgerechnet werden dürfen, werden vom InEK **automatisch** auf die Möglichkeit zur Integration in das G-DRG-System 2011 geprüft.

## **2 Krankenhausindividuelle Vereinbarung von NUB-Entgelten**

Bei NUB-Entgelten handelt es sich um krankenhausindividuell zu vereinbarende Entgelte. Dies bedeutet, dass das einzelne Krankenhaus im Rahmen der jährlichen Verhandlungen mit den Kostenträgern "vor Ort" ein hausindividuelles Entgelt für die entsprechende NUB-Leistung verhandeln muss.

Für die Kalkulation der im Rahmen der Budgetverhandlungen zu vereinbarenden krankenhausindividuellen Zusatzentgelte haben die Vertragsparteien auf Bundesebene eine Empfehlung sowie Kalkulationshinweise vereinbart und diese auf der Internetpräsenz des InEK veröffentlicht (http://www.g-drg.de):

- "Empfehlung gemäß § 9 Abs. 1 Satz 1 Nr. 4 KHEntgG für die Kalkulation von Zusatzentgelten";
- "Hilfestellung für die Kalkulation von Zusatzentgelten gem. § 6 Abs. 1 KHEntgG und Zusatzentgelten für neue Untersuchungs- und Behandlungsmethoden gemäß § 6 Abs. 2 KHEntgG".

Gemäß der "Hilfestellung für die Kalkulation von Zusatzentgelten" müssen für eine NUB-Vereinbarung die **Differenzkosten zwischen Fällen mit und Fällen ohne Anwendung der entsprechenden NUB-Leistung** berechnet werden. Dabei sollten mindestens diejenigen Kostenanteile in die Kalkulation einbezogen werden, die typischerweise bei der Erbringung der NUB-Leistung anfallen und die den wesentlichen Kostenunterschied zu Behandlungen ohne diese Leistung begründen. Die berechneten Mehrkosten sollten in einem Kalkulationsblatt eingetragen werden, das vom InEK als "Anlage D" zur "Hilfestellung für die Kalkulation von Zusatzentgelten" im Excel-Format zur Verfügung gestellt wird (http://www.gdrg.de/cms/index.php/inek\_site\_de/kalkulation/empfehlung\_fuer\_die\_kalkulation\_vo n\_zusatzentgelten).

## **3 Allgemeine Informationen zu NUB-Anfragen für 2011**

Für die *SPECT mit Jod-123-Ioflupan zur Diagnose der Lewy-Körperchen-Demenz* empfehlen wir in Abstimmung mit der Deutschen Gesellschaft für Nuklearmedizin (DGN) eine "Anfrage nach § 6 Abs. 2 KHEntgG (Neue Untersuchungsund Behandlungsmethoden)" als conditio sine qua non der kommenden Entgeltverhandlungen für das Jahr 2011.

Bitte beachten Sie insbesondere die folgenden Punkte, die in den Verfahrenseckpunkten für dieses Jahr festgelegt sind<sup>1</sup>:

- NUB-Anfragen für das Jahr 2011 müssen mit Ablauf des **31. Oktober 2010** beim InEK eingegangen sein. Verspätet eingehende Anfragen werden vom InEK im weiteren Verfahren nicht berücksichtigt.
- NUB-Anfragen an das InEK können ausschließlich auf **elektronischem Weg** an die E-Mail-Adresse NUB@inek-drg.de gestellt werden.
- Die für den Versand zu verwendenden Dateien sind mit Hilfe eines gesonderten **Erfassungstools** (NUB-Tool) zu erstellen, das auf der Internetseite des InEK (http://www.g-drg.de/cms/index.php/inek\_site\_de/Neue\_Untersuchungs und Behandlungsmethoden NUB/Erfassungstool fuer 2011) zum Herunterladen zur Verfügung gestellt wird. Es darf ausschließlich die für das **Verfahrensjahr 2011** gültige Version des Erfassungstools verwendet werden.
- Alle **Pflichtfelder** des Erfassungstools müssen **vollständig, nachvollziehbar und plausibel** ausgefüllt werden, ansonsten werden die Anfragen im weiteren Verfahren **nicht berücksichtigt bzw. ausgeschlossen**.
- Bis spätestens zum 31. Januar 2011 übermittelt das InEK allen Krankenhäusern, die einen NUB-Antrag gestellt haben, eine **Antwort über das Prüfergebnis.**
- Alle angefragten Methoden bzw. Leistungen, die im Jahr 2011 durch ein NUB-Entgelt abgerechnet werden dürfen (also mit Prüfergebnis "Status 1"), werden vom InEK automatisch auf die Möglichkeit zur Integration in das G-DRG-System 2012 geprüft.

<sup>&</sup>lt;sup>1</sup> Institut für das Entgeltsystem im Krankenhaus (InEK gGmbH). Anfragen nach § 6 Abs. 2 KHEntgG (Neue Untersuchungs- und Behandlungsmethoden) für 2011. Verfahrenseckpunkte für Anfragen gemäß § 6 Abs. 2 KHEntgG, www.g-drg.de

- Weitere Hinweise zum Versand der mit dem Erfassungstool 2011 erstellten Dateien sind den "**Versandinformationen**" zu entnehmen, die das InEK gemeinsam mit dem NUB-Tool auf seinen Internetseiten bereit gestellt hat und diesem Dokument als Anlage unter Punkt 00 angefügt sind.
- Um Ihrem Haus die NUB-Anfrage für die *SPECT mit Jod-123-Ioflupan zur Diagnose der Lewy-Körperchen-Demenz* zu erleichtern, wurde für Sie unter Berücksichtigung der Ausfüllhinweise zur Nutzung des NUB-Tools eine "Muster-**Anfrage"** zusammengestellt, die Sie bitte als Service und Hilfestellung werten und **mit Ihren Erfahrungen abgleichen mögen.**
- Bitte belegen Sie die durch das Erfassungstool erzeugte Datei mit einem eindeutigen Namen. Gemäß den InEK-Angaben schlagen wir die folgende Struktur vor: *IK Ioflupan SPECT*, wobei IK für Ihr Institutionskennzeichen steht.
- **Sobald das InEK den NUB-Status 1 vergeben hat, ist jedes Krankenhaus berechtigt, in Verhandlungen mit den Kostenträgern über Fallmengen und deren Finanzierung zu treten** – und zwar nach dem Willen des Gesetzgebers auch außerhalb der jährlichen Budgetverhandlungen.

# **4 Textvorschläge in Bezug auf die** *SPECT mit Jod-123-Ioflupan zur Diagnose der Lewy-Körperchen Demenz*

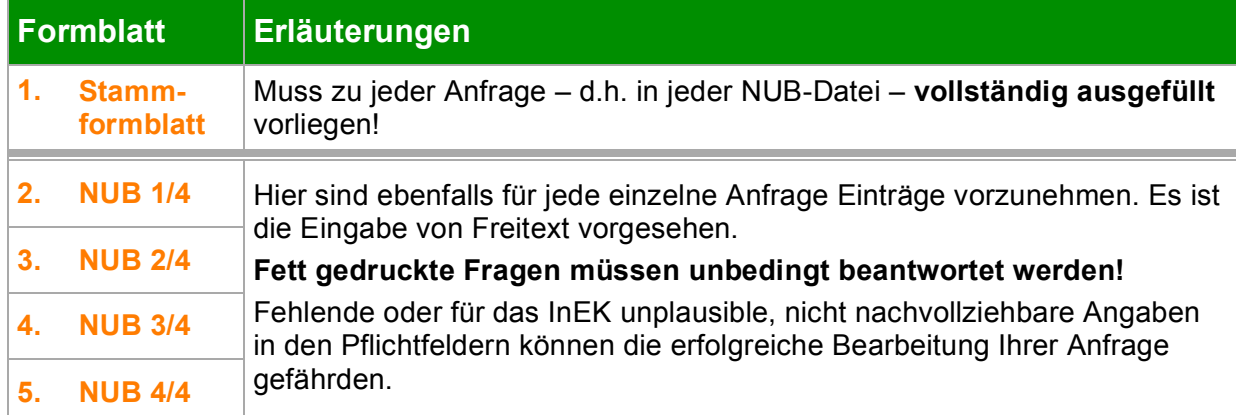

Das NUB-Tool 2011 enthält fünf verschiedene Formblätter:

#### **1. Stammformblatt**

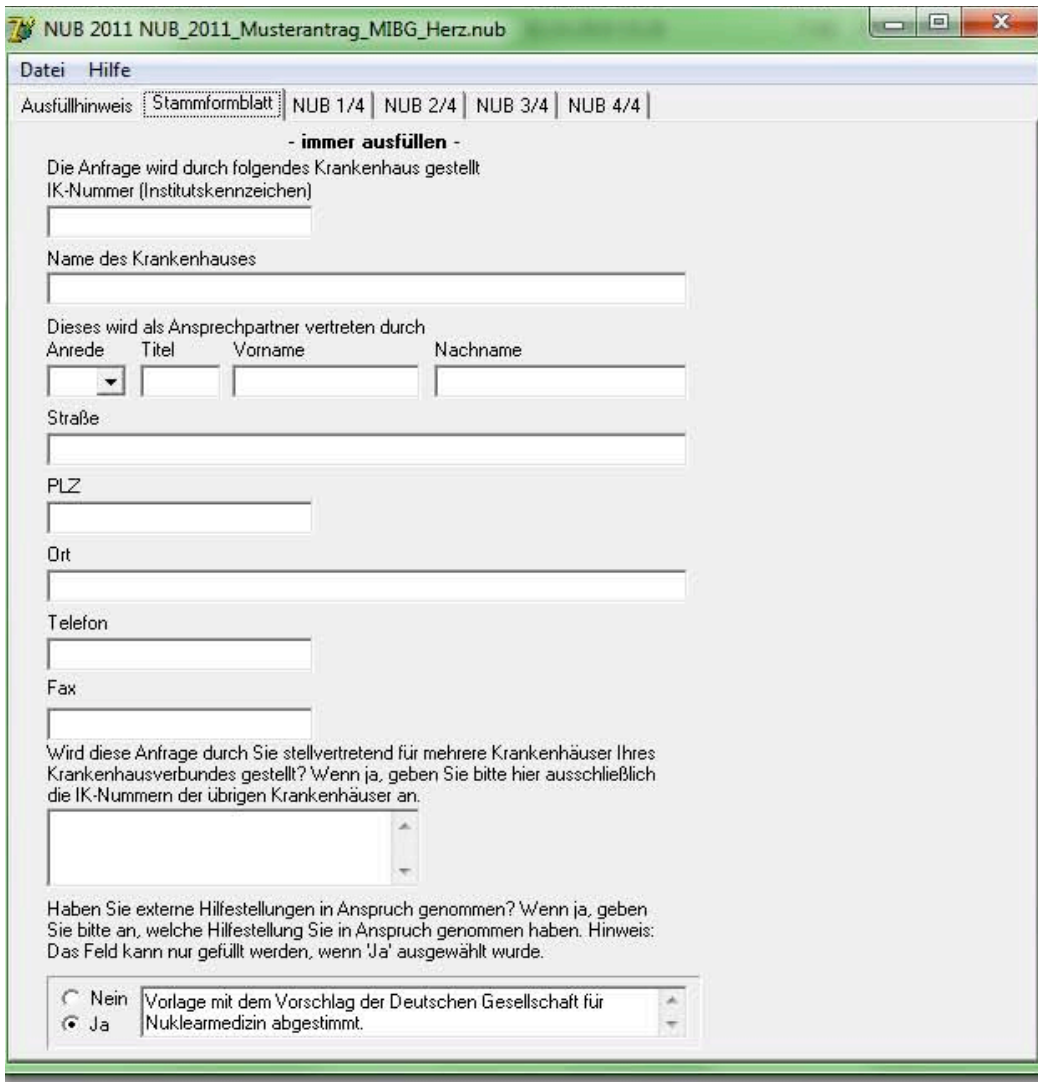

#### **Ausfüllhinweise des InEK**

**Zu Punkt "Angabe des Ansprechpartners der Klinik":** 

**Bitte berücksichtigen Sie bei der Angabe des Ansprechpartners, dass die E-Mail-Kommunikation zwischen Ihnen und dem InEK ausschließlich über die E-Mail-Adresse abgewickelt wird, von der aus die Formblätter an das InEK gesendet werden.**

**Zu Punkt "Stellvertretende Anfrage für mehrere Krankenhäuser Ihres Krankenhausverbundes"**

**Damit Krankenhäuser in einem Verbund inhaltlich identische Anfragen nicht für alle Krankenhäuser ihres Krankenhausverbundes einsenden müssen, können die betroffenen Krankenhäuser zur Aufwandsreduzierung zentral eine Anfrage für mehrere Krankenhäuser stellen.**

**Das anfragende Krankenhaus muss dabei berechtigt sein, für die übrigen genannten Krankenhäuser im Verbund die Vertretung zu übernehmen (Vertretungsvollmacht).**

**Liegt keine Vertretungsvollmacht vor, muss die Anfrage von jedem Krankenhaus individuell gestellt werden.**

**Bitte geben Sie im Vertretungsfall hier lediglich die IK-Nummern der Krankenhäuser Ihres Krankenhausverbundes an, für die Sie die Anfrage stellvertretend mit Vertretungsvollmacht stellen. Bitte verwenden Sie für jede IK-Nummer eine eigene Zeile.**

**Zu Punkt: "Inanspruchnahme externer Hilfestellungen zum Ausfüllen der Formblätter"**

**Zur Vereinfachung der Bearbeitung bittet das InEK um Angabe, ob und welche Hilfestellung Sie in Anspruch genommen haben, da teilweise dieselben Quellen (z.B. Hersteller, Fachgesellschaften, Krankenhäuser, Fachkollegen, Anfrage eines Vorjahres) in Anspruch genommen werden und sich verschiedene Anfragen in einigen Feldinhalten inhaltlich nicht unterscheiden.**

**Der vorliegende Musterantrag wurde federführend durch die DGN und ihre Experten erstellt. Wir empfehlen daher den Wortlaut "Vorlage mit dem Vorschlag der Deutschen Gesellschaft für Nuklearmedizin abgestimmt" zu übernehmen und ggf. um weitere Quellen zu erweitern**

#### **2. Formblatt NUB 1/4**

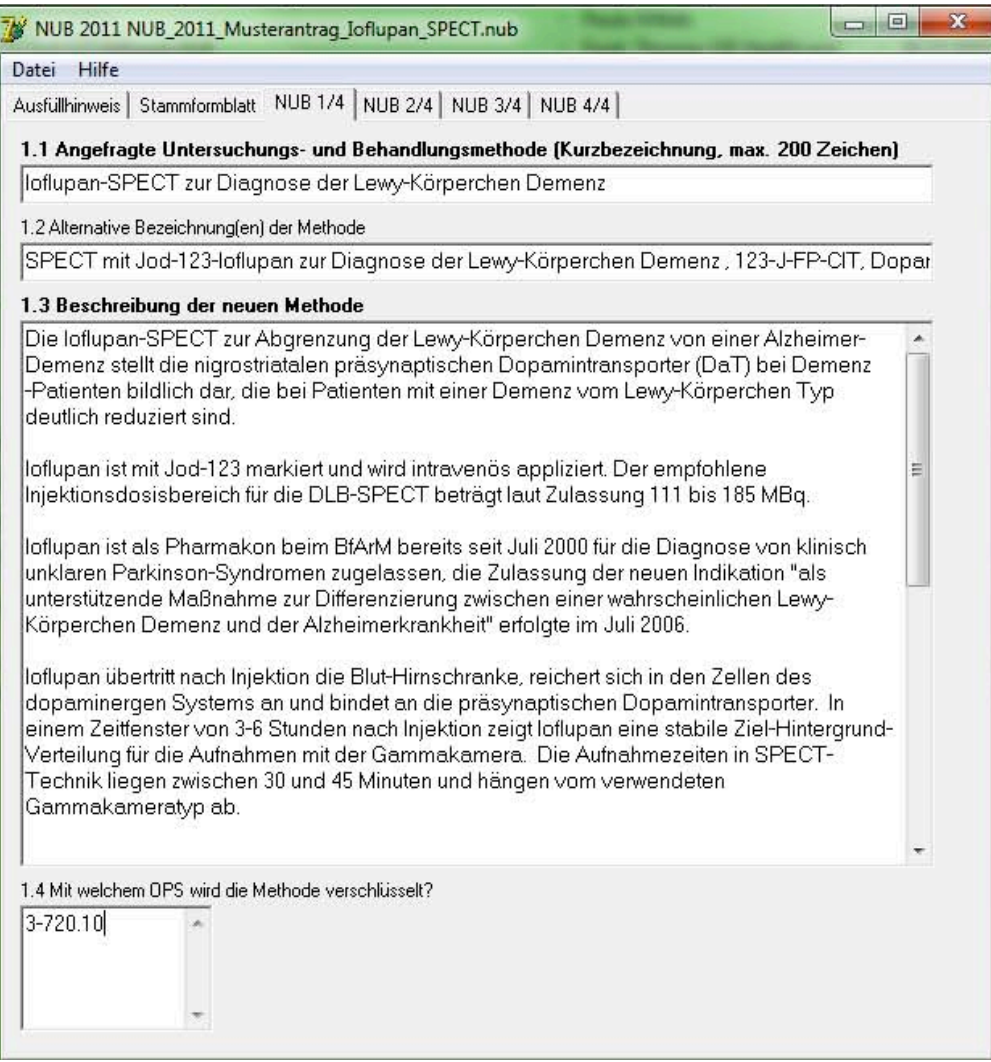

## **1.1 Angefragte Untersuchungs- und Behandlungsmethode (Kurzbezeichnung)**

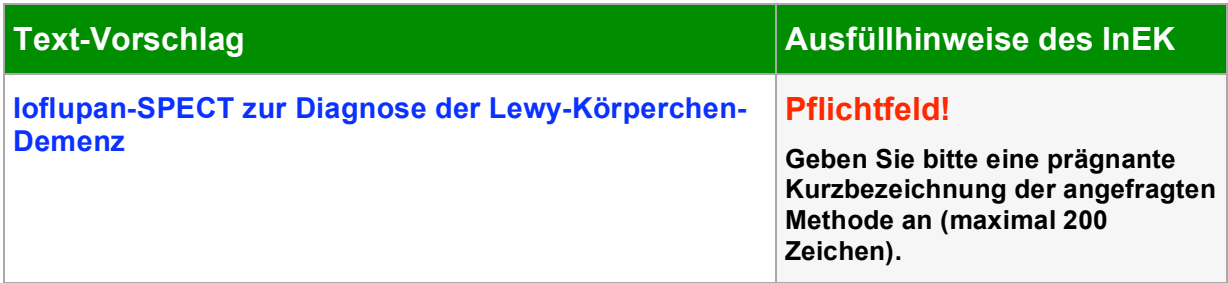

## **1.2 Alternative Bezeichnung(en) der Methode**

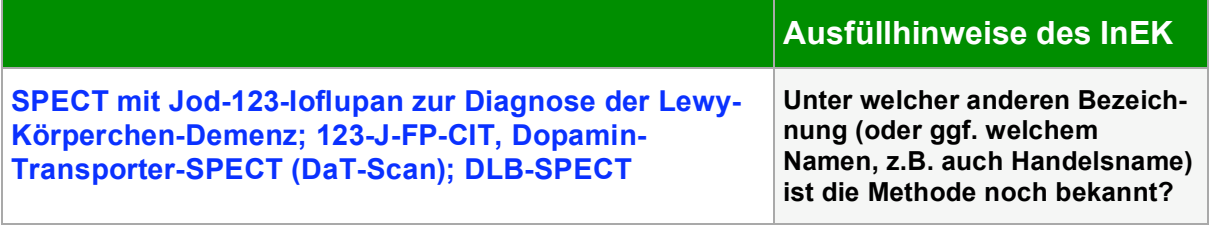

## **1.3 Beschreibung der neuen Methode**

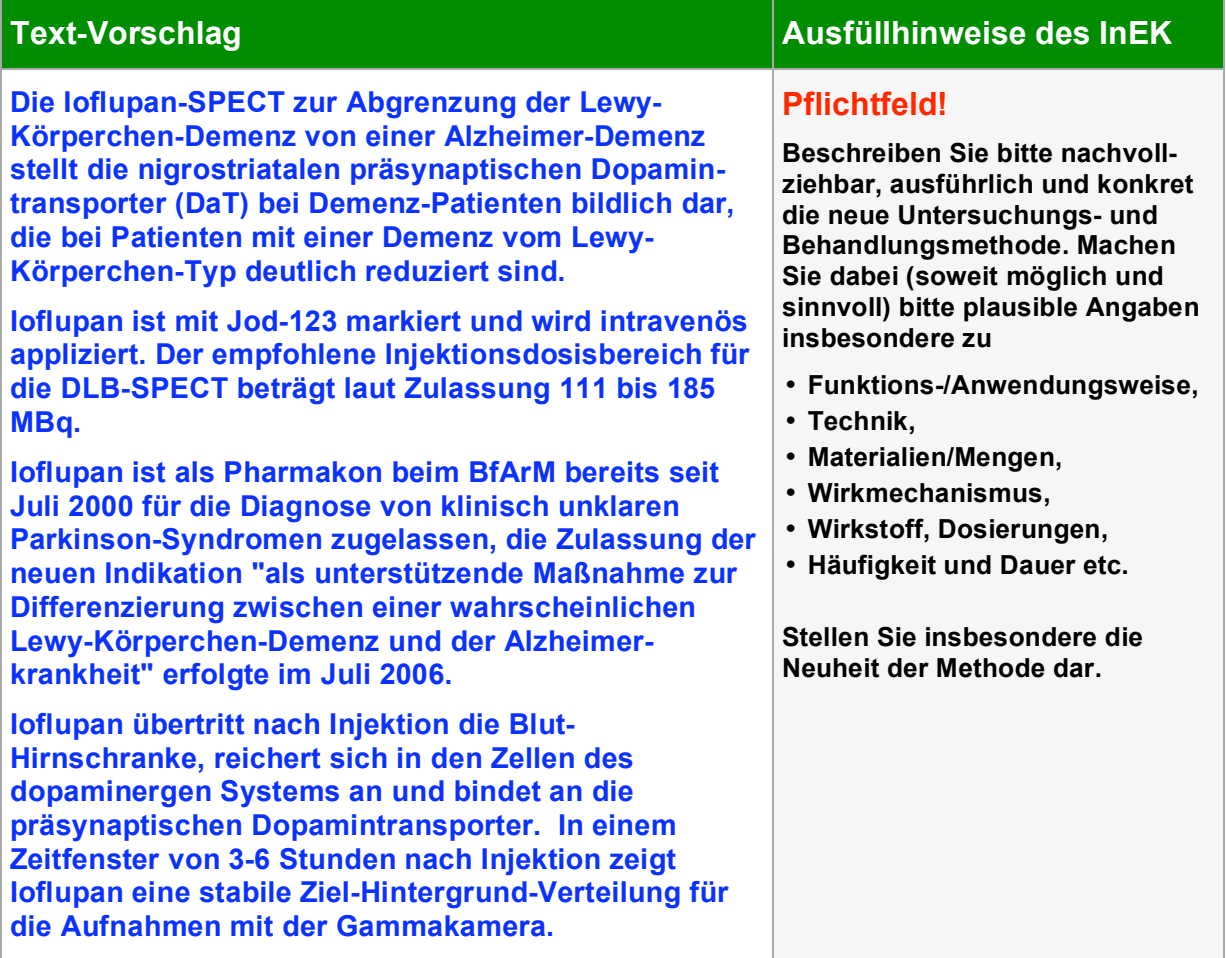

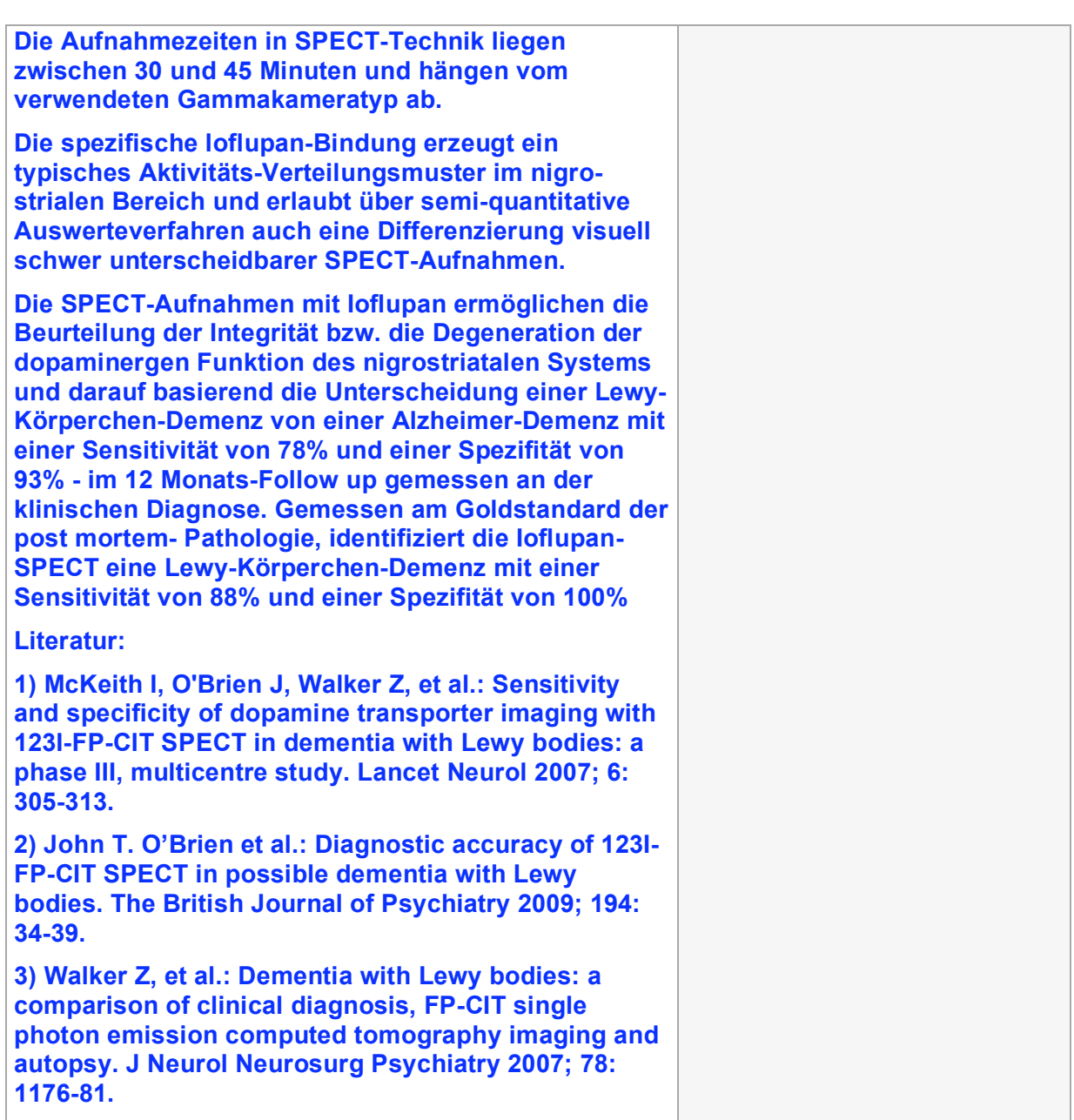

### **1.4 Mit welchem OPS wird die Methode verschlüsselt?**

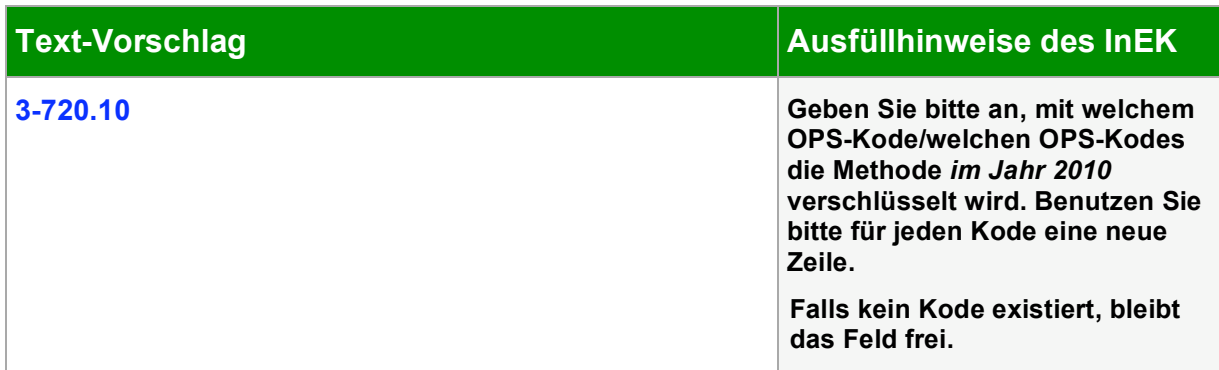

## **3. Formblatt NUB 2/4**

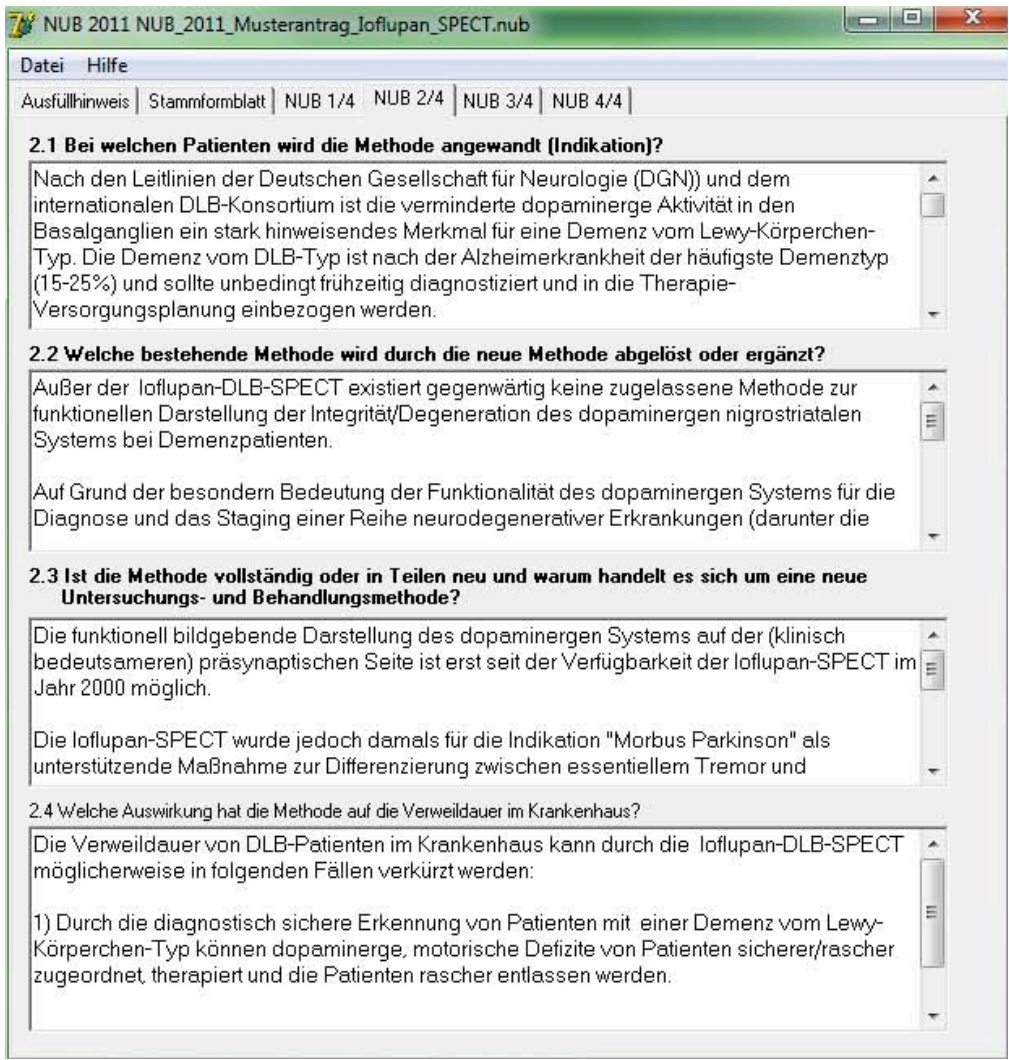

# **2.1 Bei welchen Patienten wird die Methode angewandt (Indikation)?**

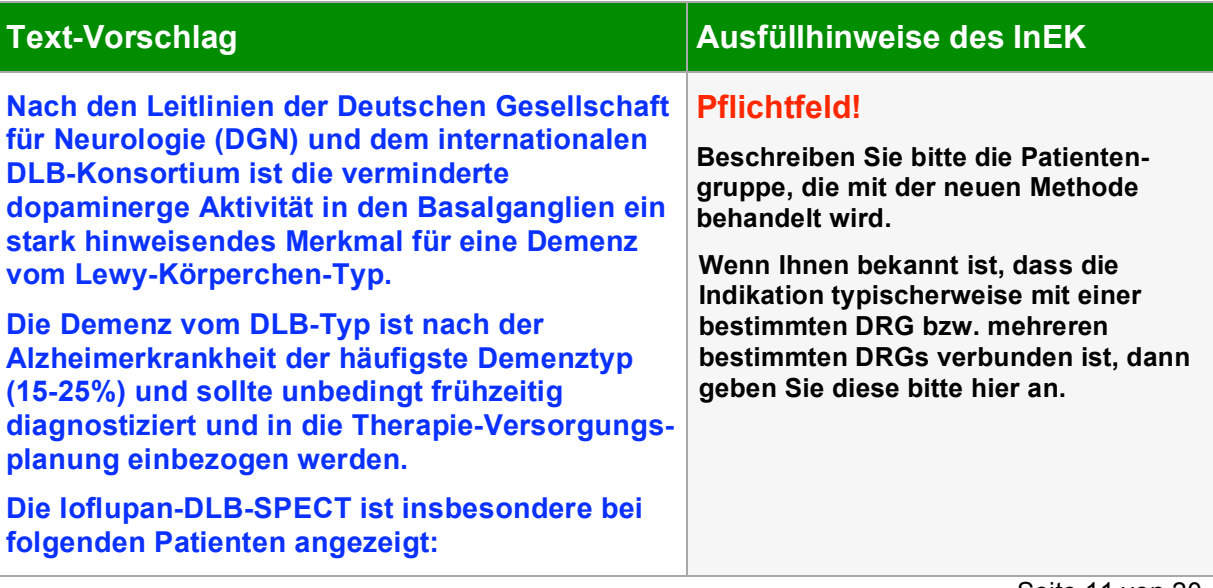

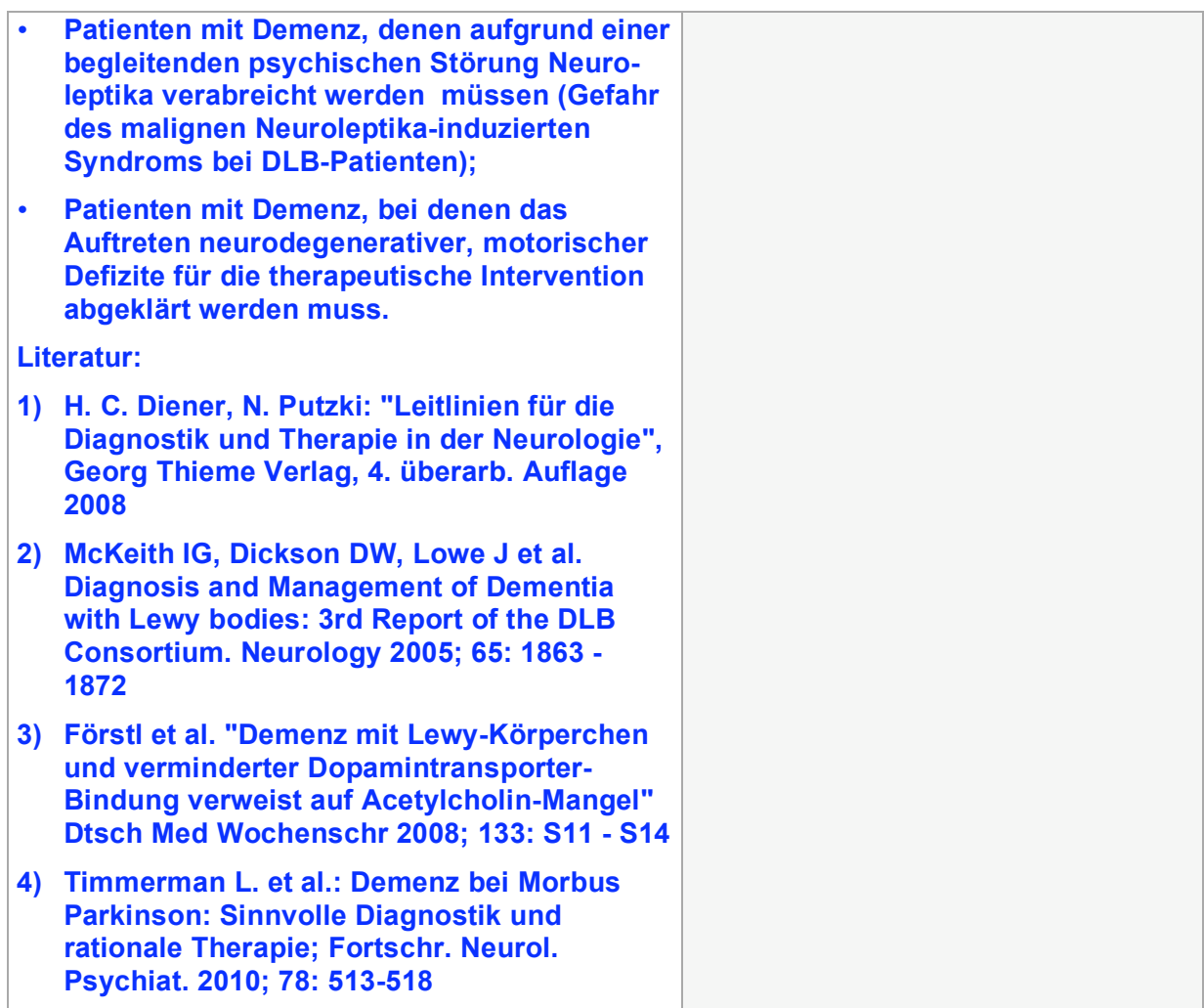

#### **2.2 Welche bestehende Methode wird durch die neue Methode abgelöst oder ergänzt?**

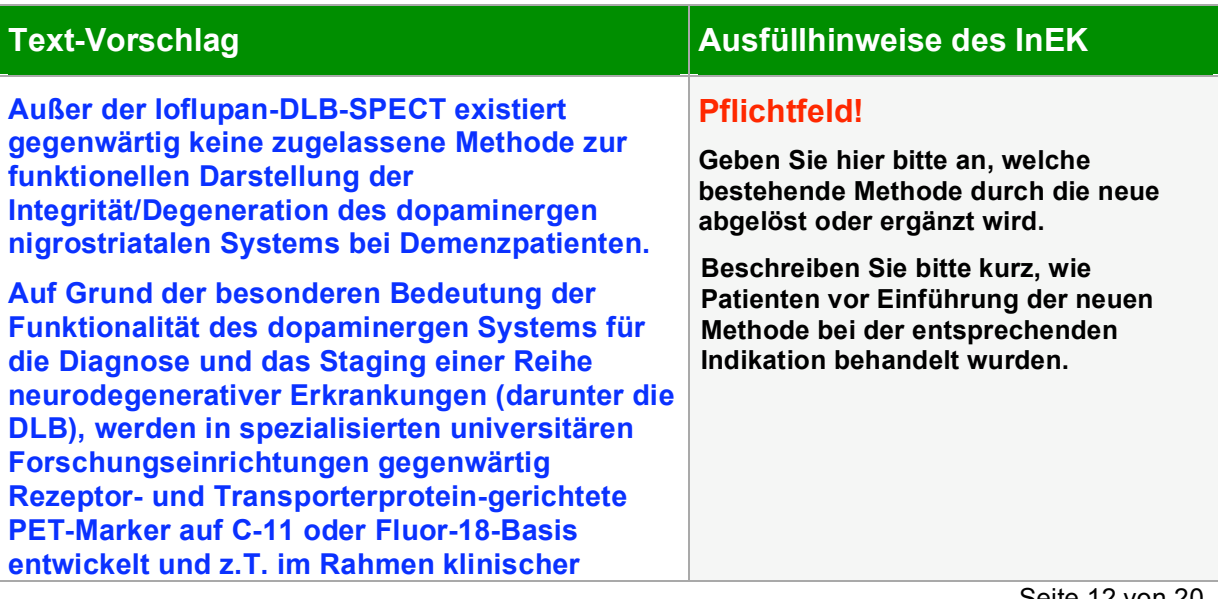

**Medalliance GmbH NUB-Anfrage für 2011 Ioflupan-SPECT**

Seite 12 von 20

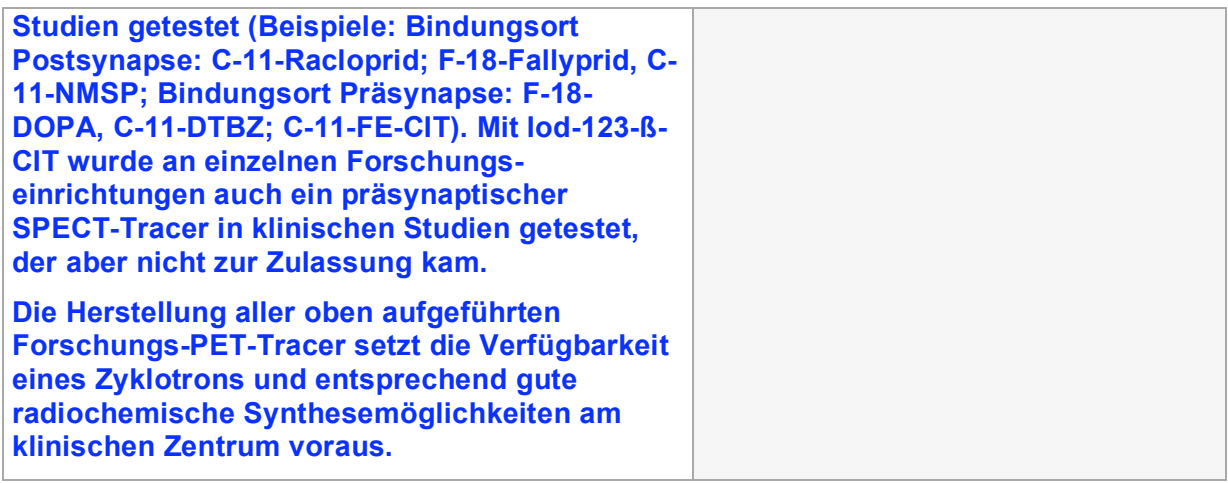

**2.3 Ist die Methode vollständig oder in Teilen neu, und warum handelt es sich um eine neue Untersuchungs- und Behandlungsmethode?**

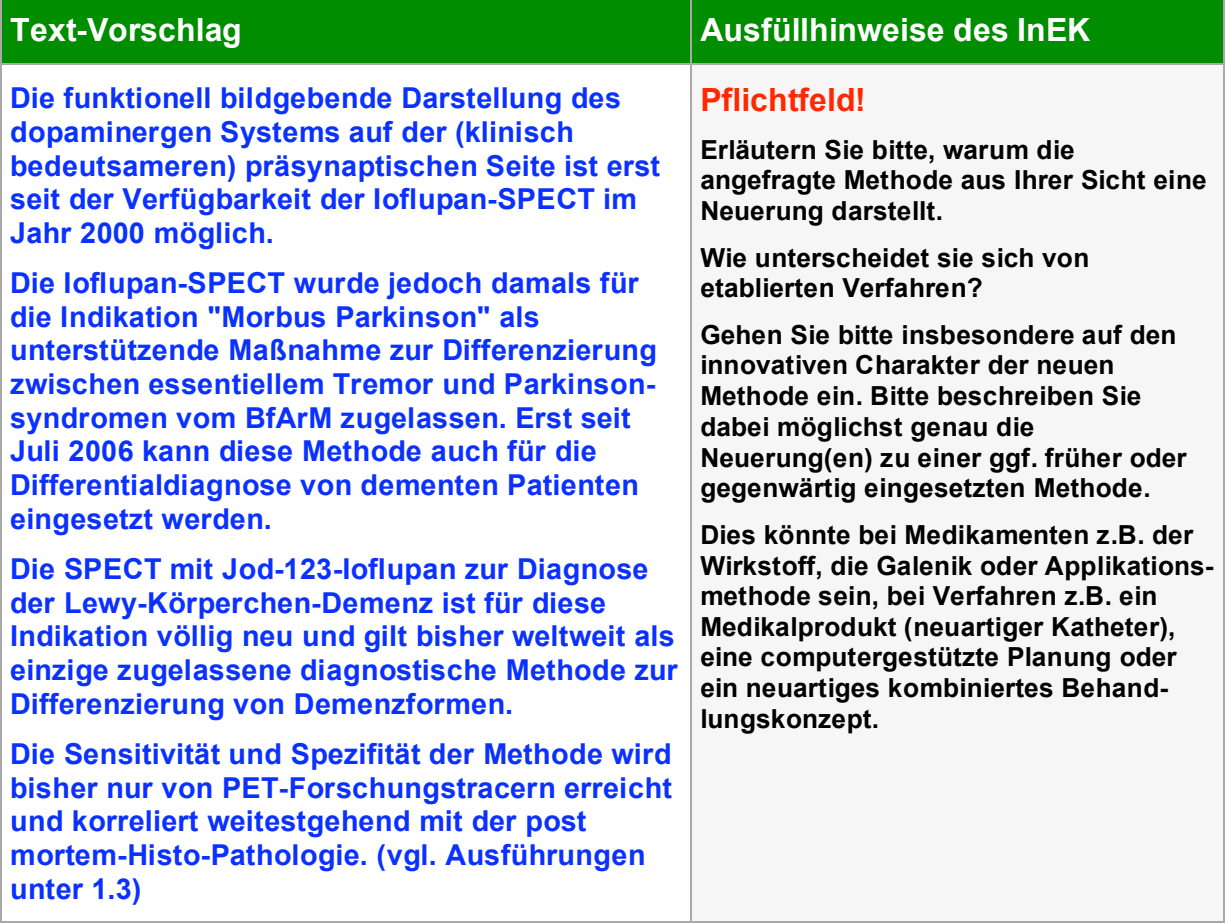

#### **2.4 Welche Auswirkung hat die Methode auf die Verweildauer im Krankenhaus?**

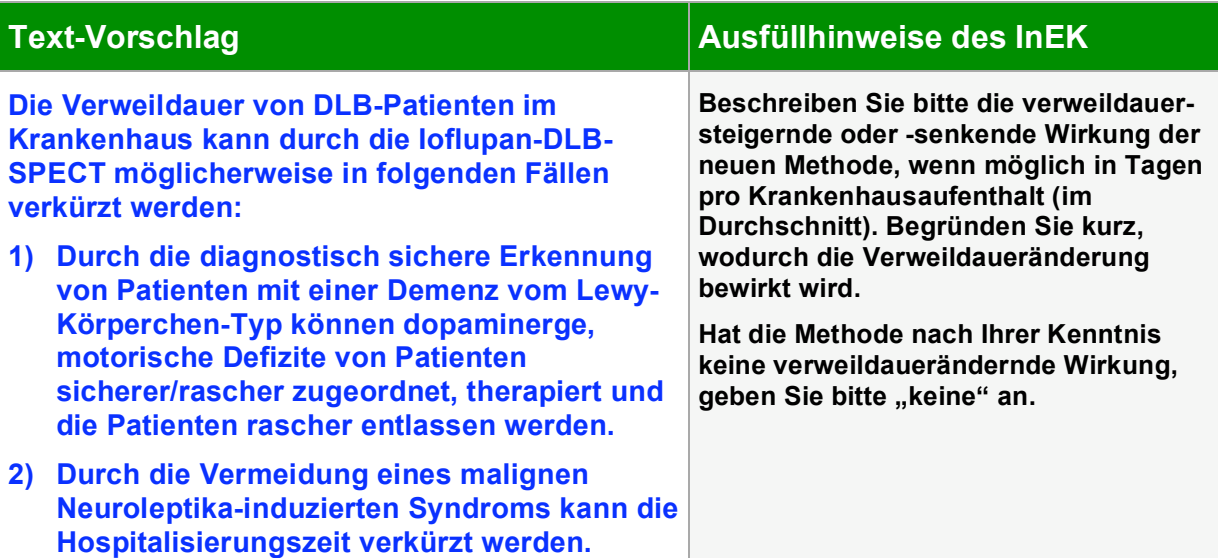

## **4. Formblatt NUB 3/4**

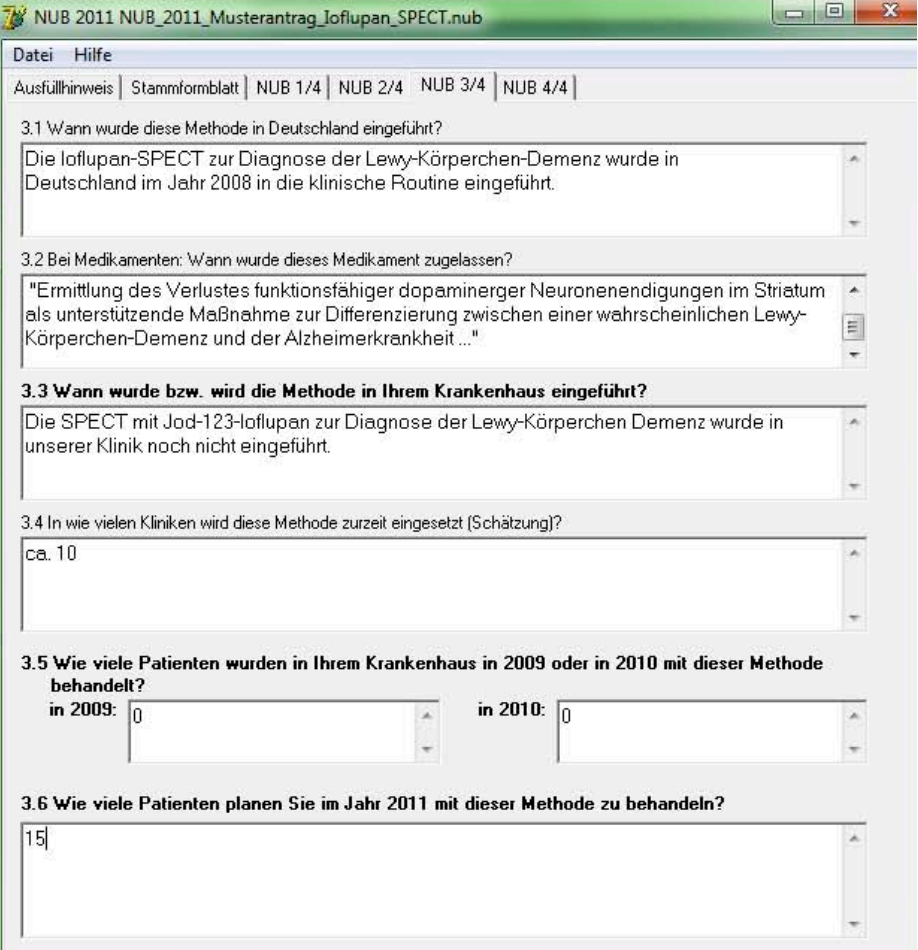

#### **3.1 Wann wurde diese Methode in Deutschland eingeführt?**

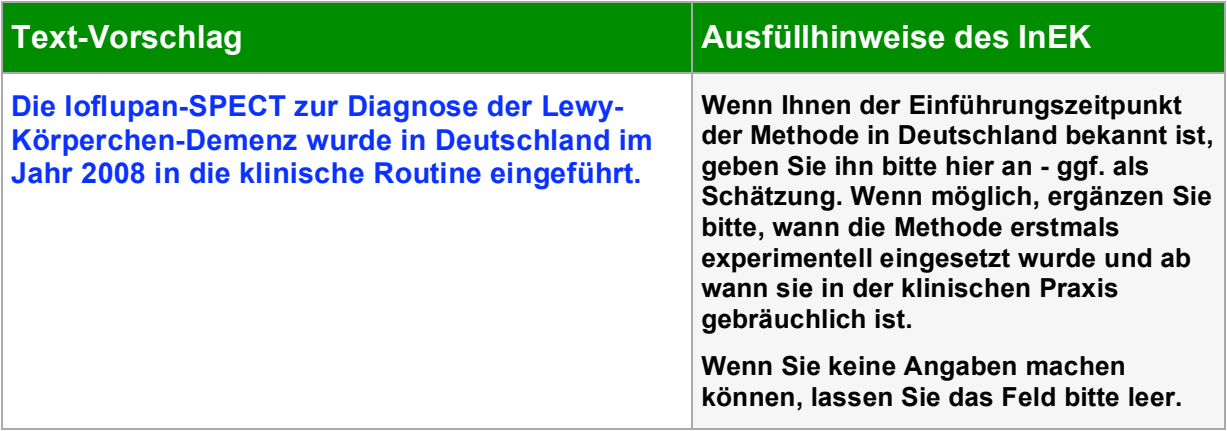

### **3.2 Bei Medikamenten: Wann wurde dieses Medikament zugelassen?**

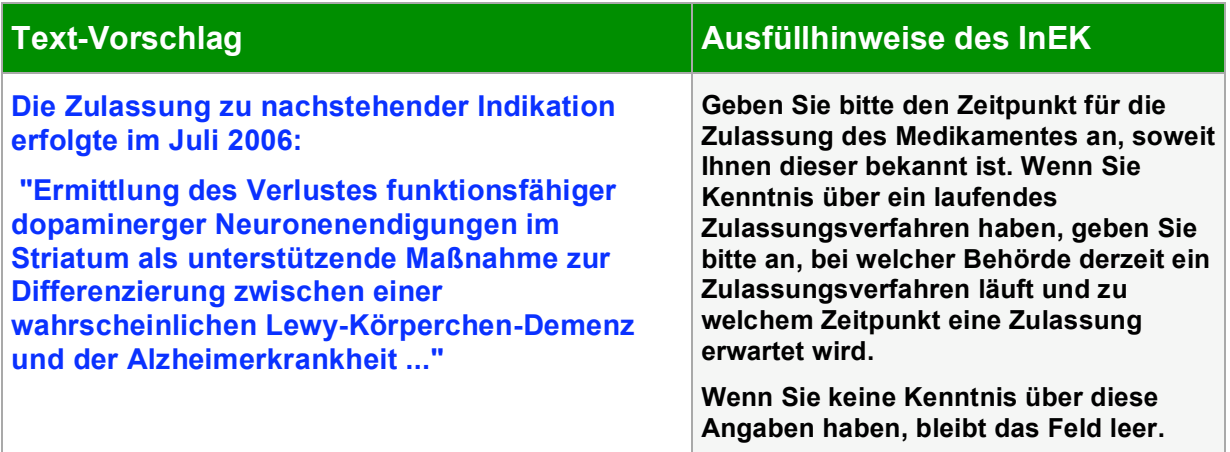

#### **3.3 Wann wurde bzw. wird die Methode in Ihrem Krankenhaus eingeführt?**

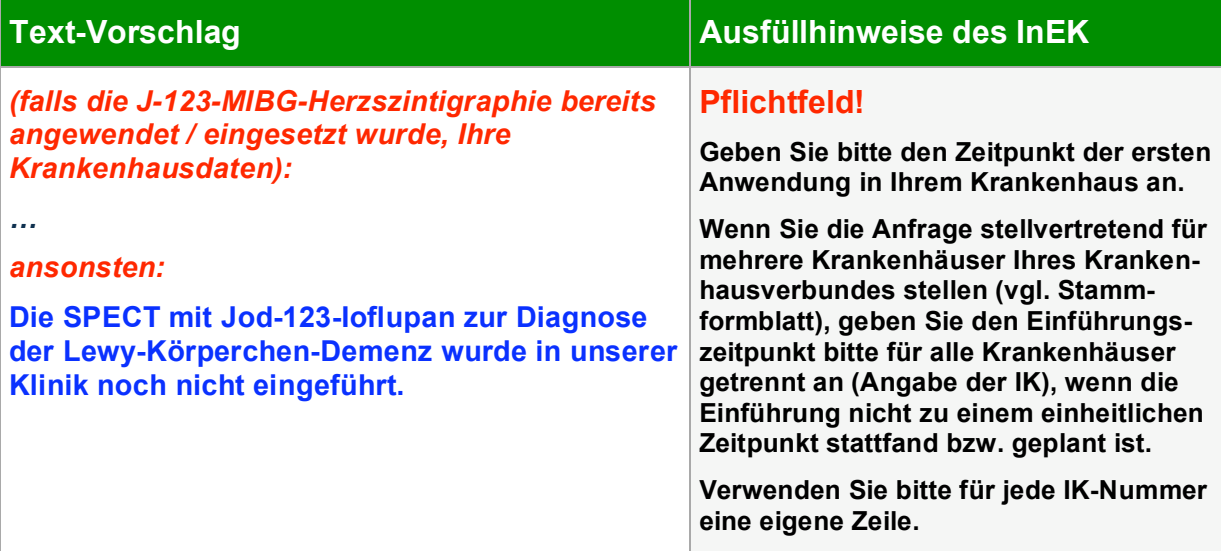

#### **3.4 In wie vielen Kliniken wird diese Methode zurzeit eingesetzt (Schätzung)?**

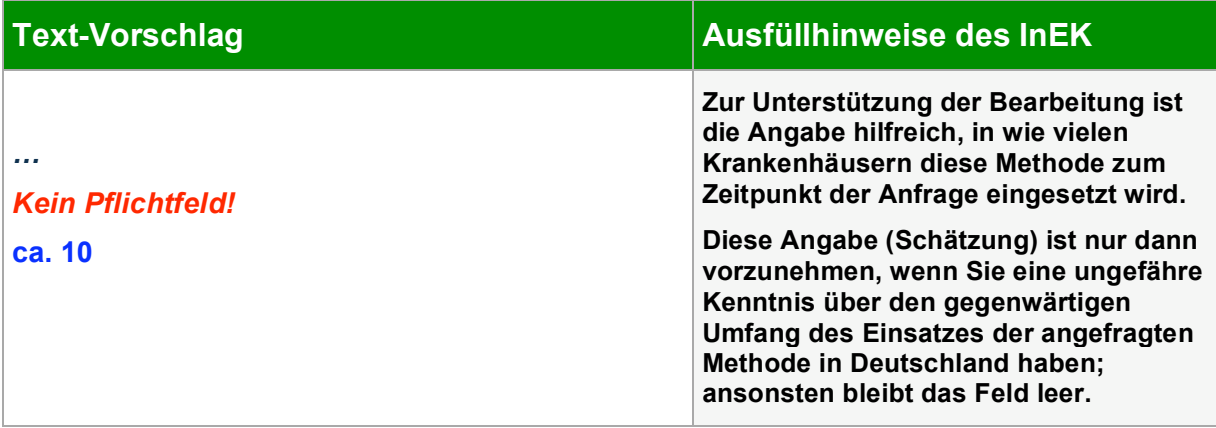

#### **3.5 Wie viele Patienten wurden in Ihrem Krankenhaus in 2009 oder in 2010 mit dieser Methode behandelt?**

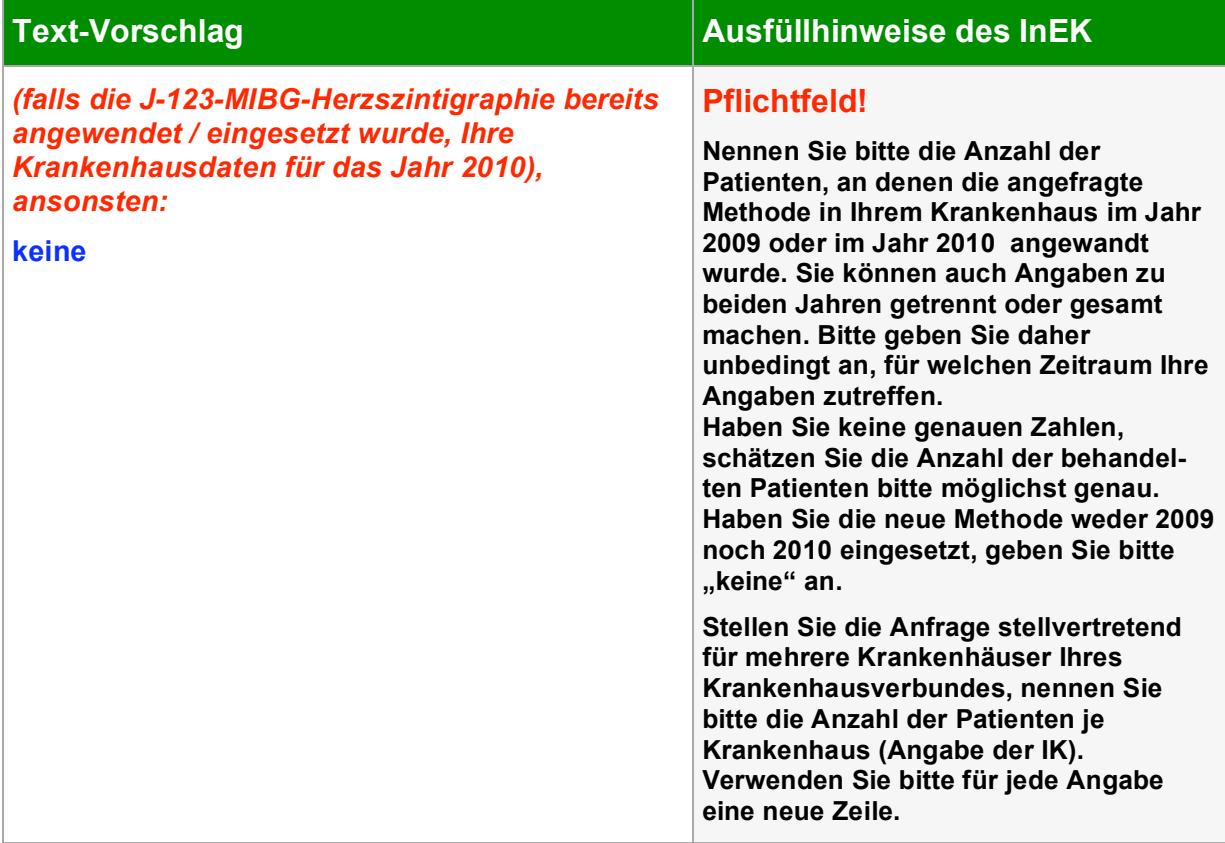

#### **3.6 Wie viele Patienten planen Sie im Jahr 2011 mit dieser Methode zu behandeln?**

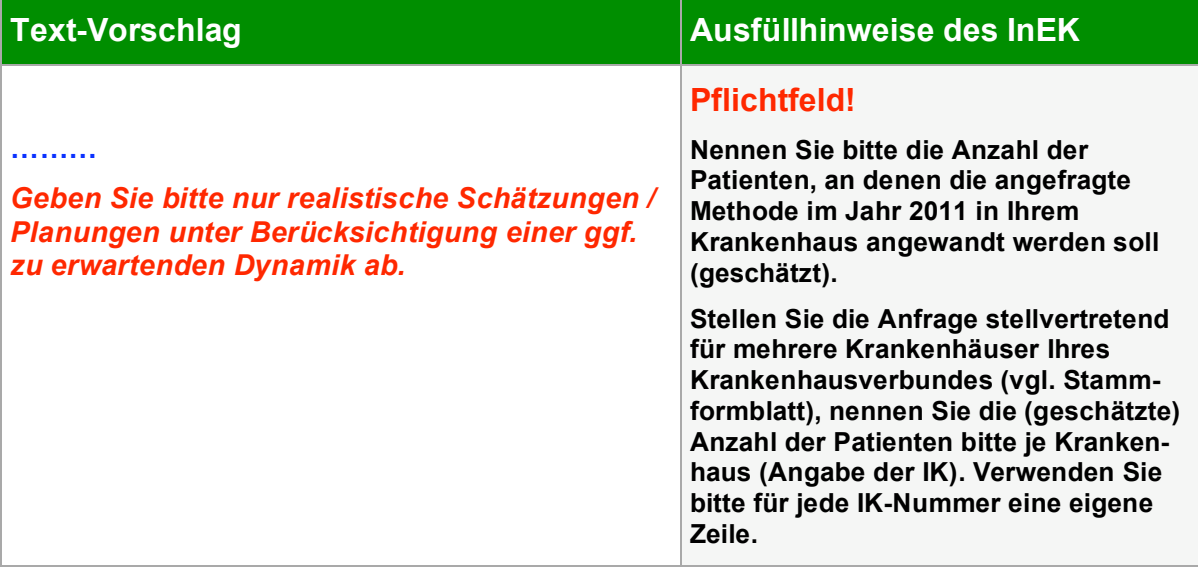

### **5. Formblatt NUB 4/4**

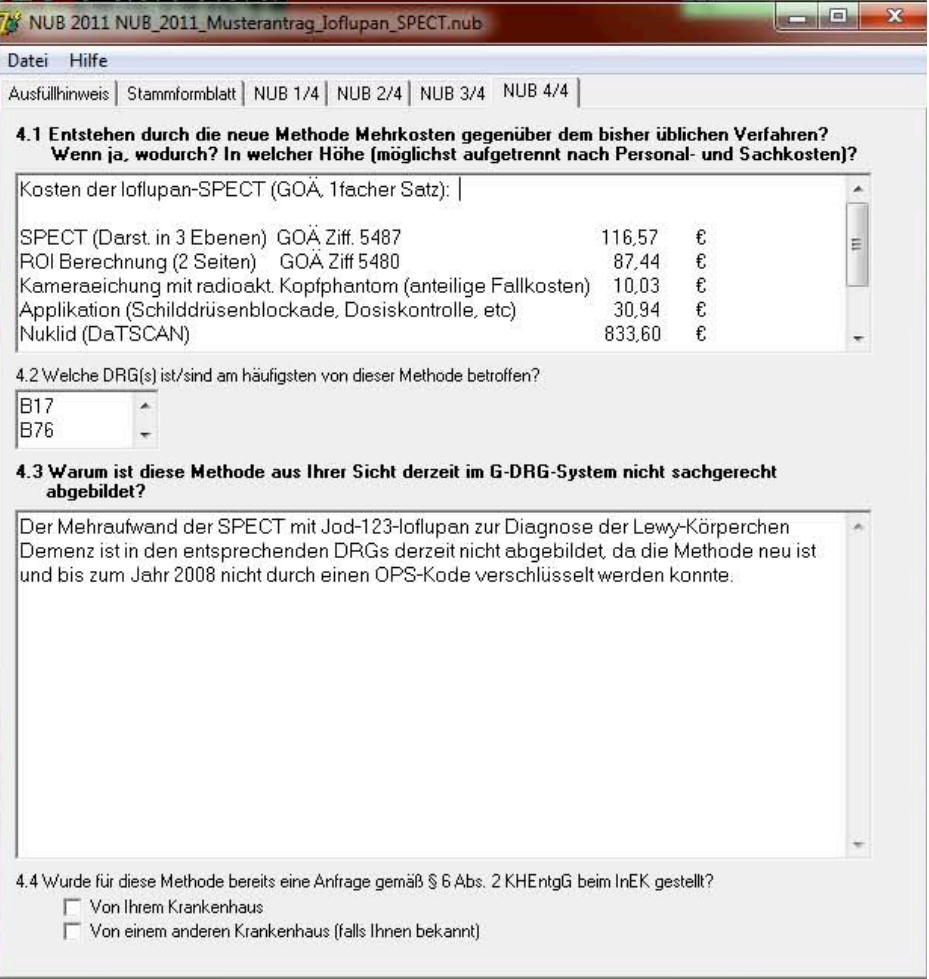

**4.1 Entstehen durch die neue Methode Mehrkosten gegenüber dem bisher üblichen Verfahren; wenn ja, wodurch? In welcher Höhe (möglichst aufgetrennt nach Personal- und Sachkosten)?**

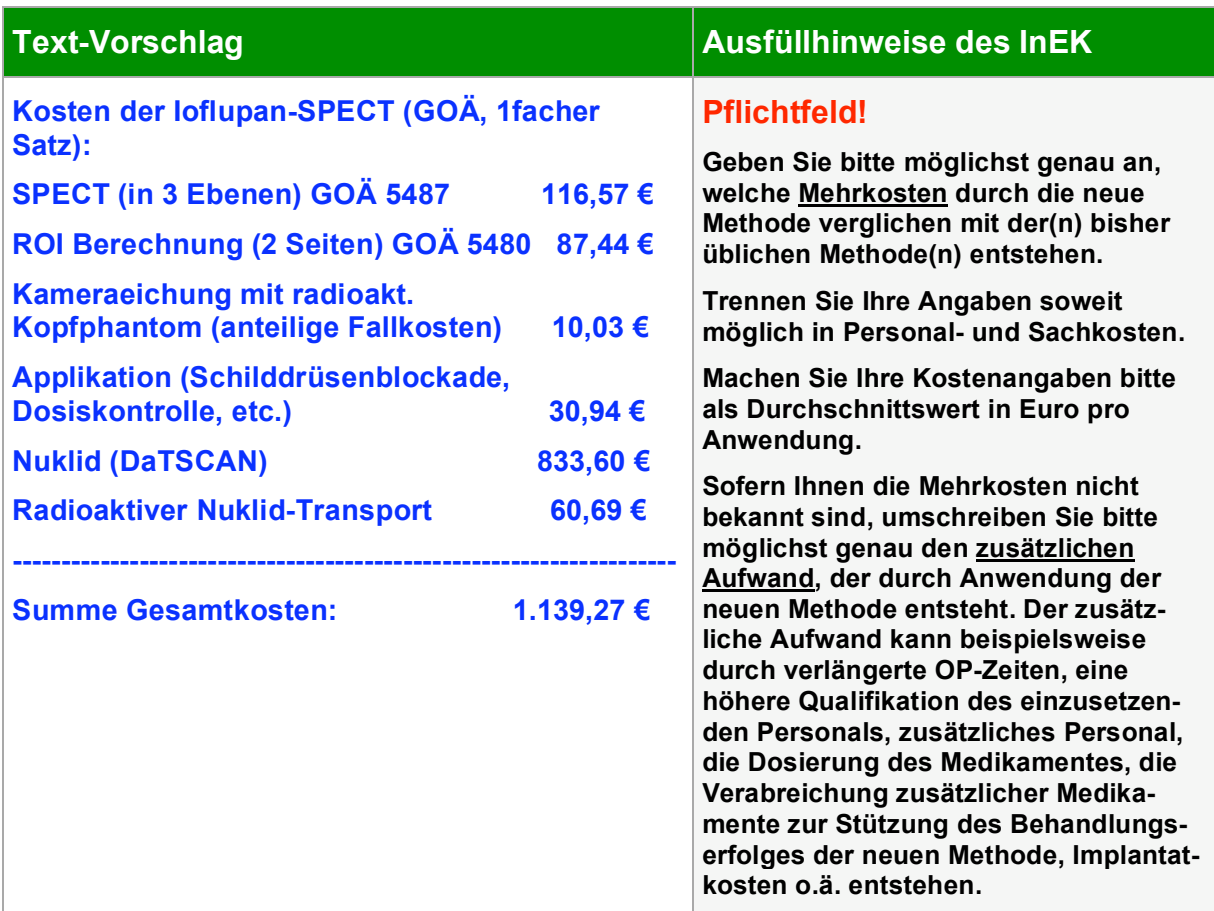

#### **4.2 Welche DRGs ist/sind am häufigsten von dieser Methode betroffen?**

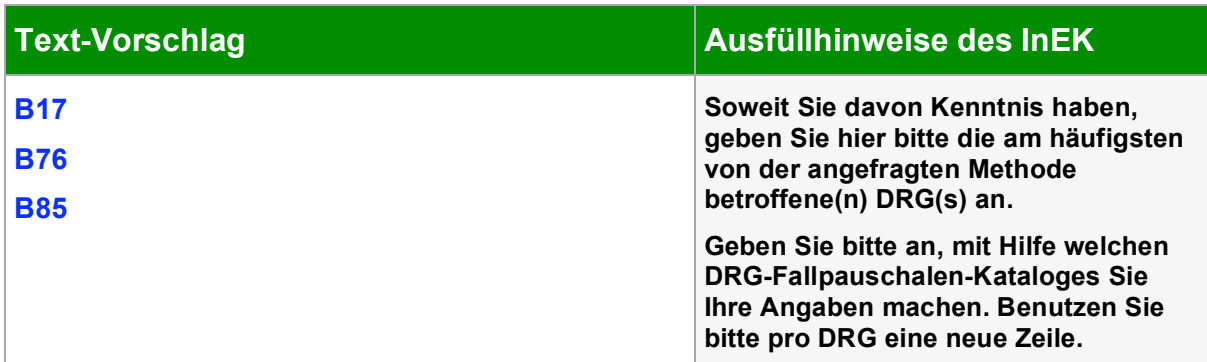

**4.3 Warum ist diese Methode aus Ihrer Sicht im derzeitigen G-DRG-System nicht sachgerecht abgebildet?**

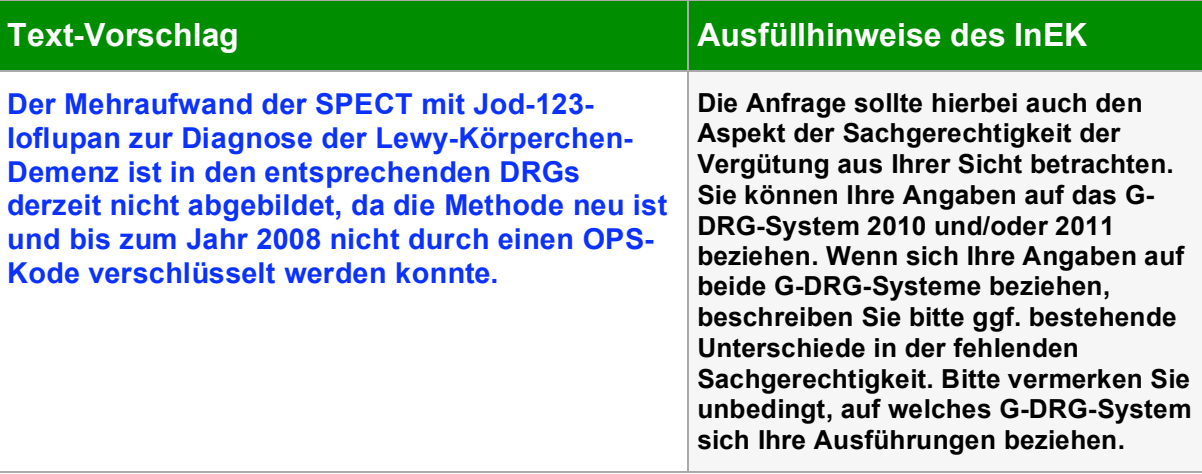

#### **4.4 Wurde für diese Methode bereits eine Anfrage gemäß § 6 Abs. 2 KHEntgG beim InEK gestellt?**

#### **Ausfüllhinweise des InEK**

**Wenn Sie für die angefragte Methode bereits in den vergangenen Jahren eine Anfrage gemäß § 6 Abs. 2 KHEntgG gestellt haben, kreuzen Sie bitte "Von Ihrem Krankenhaus" an.**

**Wenn Ihnen bekannt ist, dass ein anderes Krankenhaus für die von Ihnen aktuell angefragte Methode bereits eine Anfrage gemäß § 6 Abs. 2 KHEntgG gestellt hat, kreuzen Sie bitte "Von einem anderen Krankenhaus" an. Ansonsten kreuzen Sie bitte nichts an.**

## **5. Anlage 1: Versandinformationen des InEK zum NUB-Tool 2011**

Institut für das Entgeltsystem im Krankenhaus GmbH

**InEK GmbH** 

#### Versandinformationen für Anfragen nach § 6 Abs. 2 KHEntgG (Neue Untersuchungs- und Behandlungsmethoden - NUB)

#### 1. Grundsätzliches

Bitte senden Sie uns Ihre Anfrage per E-Mail an die eigens für das Verfahren nach § 6 Abs. 2 KHEntgG (Neue Untersuchungs- und Behandlungsmethoden) eingerichtete Adresse nub@inek-drg.de. Verwenden Sie im Betreff bitte den Begriff "NUB" und Ihr Institutskennzeichen (IK).

Fügen Sie bitte der E-Mail die von Ihnen mit Hilfe des Erfassungstools gespeicherten Anfragen (Dateien mit prägnanter Kurzbezeichnung und Endung "nub") als Anhänge bei. Zur Erleichterung der Kommunikation bitten wir in beiderseitigem Interesse um eine eindeutige Namensgebung der Dateien. Dabei ist die einfache Struktur [IK]\_NUB\_[Ifd. Nr.] ([IK] Ihre IK-Nummer, [Ifd. Nr.] eine einfache Durchnummerierung Ihrer Dateien) völlig ausreichend.

Bitte wandeln Sie die durch das Erfassungstool automatisch erstellten Dateien nicht in andere Dateiformate (z.B. "doc" oder "txt") um. Umgewandelte Dateien können nicht automatisiert verarbeitet werden. Die Umwandlung führt zu einer fehlerhaften Übermittlung Ihrer Anfrage (vgl. Verfahrenseckpunkte).

Senden Sie uns bitte nicht das Erfassungstool (Datei mit Endung "exe"). Haben Sie Angaben in den Formblättern eingetragen und senden das Erfassungstool, gehen auf dem Mailweg alle Einträge verloren. Ferner fangen die Firewalls der Krankenhäuser und/oder des InEK i.d.R. E-Mails mit Anhängen, die Dateien im "exe"-Format enthalten, ab. Bleibt eine solche E-Mail in einer Firewall hängen, erhalten Sie u.U. keine Fehlernachricht. Sie haben dann keine kurzfristige Möglichkeit den erfolgreichen Versand Ihrer Anfrage zu überprüfen.

#### 2. Keine Komprimierung

Bitte senden Sie uns keine komprimierten Dateien (z.B. zip-Format). Wollen Sie mehrere Anfragen an das InEK senden, und hat Ihr Mail-System eine Beschränkung der Mailgröße, versenden Sie bitte Ihre Anfragen in mehreren E-Mails. Komprimierte Dateien können nicht automatisiert verarbeitet werden und führen zu einer fehlerhaften Übermittlung (vgl. Verfahrenseckpunkte).

#### 3. Korrekturlieferungen

Sollte aufgrund einer fehlerhaften Übermittlung (vgl. Verfahrenseckpunkte) nach Benachrichtigung durch das InEK eine Korrekturlieferung erforderlich sein, senden Sie bitte die entsprechend überarbeitete NUB-Datei an die o.g. E-Mail-Adresse und tragen in das Betreff-Feld "Korrektur" ein. Senden Sie uns in der E-Mail bitte unbedingt die Verfahrensnummer, die wir Ihnen bei Bestätigung der fehlerhaften Übermittlung Ihrer Anfrage mitgeteilt haben. Zur Vereinfachung der Bearbeitung tragen Sie bitte die Verfahrensnummer im Betreff-Feld der E-Mail ein.

Sollten Sie während der Annahmefrist (31. Oktober) feststellen, dass eine Korrektur für eine von Ihnen bereits erfolgreich übermittelte Anfrage erforderlich wird, senden Sie eine entsprechend korrigierte NUB-Datei an die o.g. E-Mail-Adresse. Verwenden Sie dabei bitte den gleichen Namen für die NUB-Datei. In der Betreffzeile der E-Mail geben Sie bitte zusätzlich "Korrekturlieferung" an. Senden Sie uns in der E-Mail bitte unbedingt die Verfahrensnummer, die wir Ihnen bei Bestätigung der erfolgreichen Übermittlung Ihrer Anfrage mitgeteilt haben. Zur Vereinfachung der Bearbeitung wäre die Angabe der Verfahrensnummer im Betreff-Feld der F-Mail sehr hilfreich

(Stand: 01.09.2010)